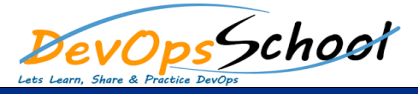

## Administering an Elasticsearch Cluster Training Curriculum 2 Days

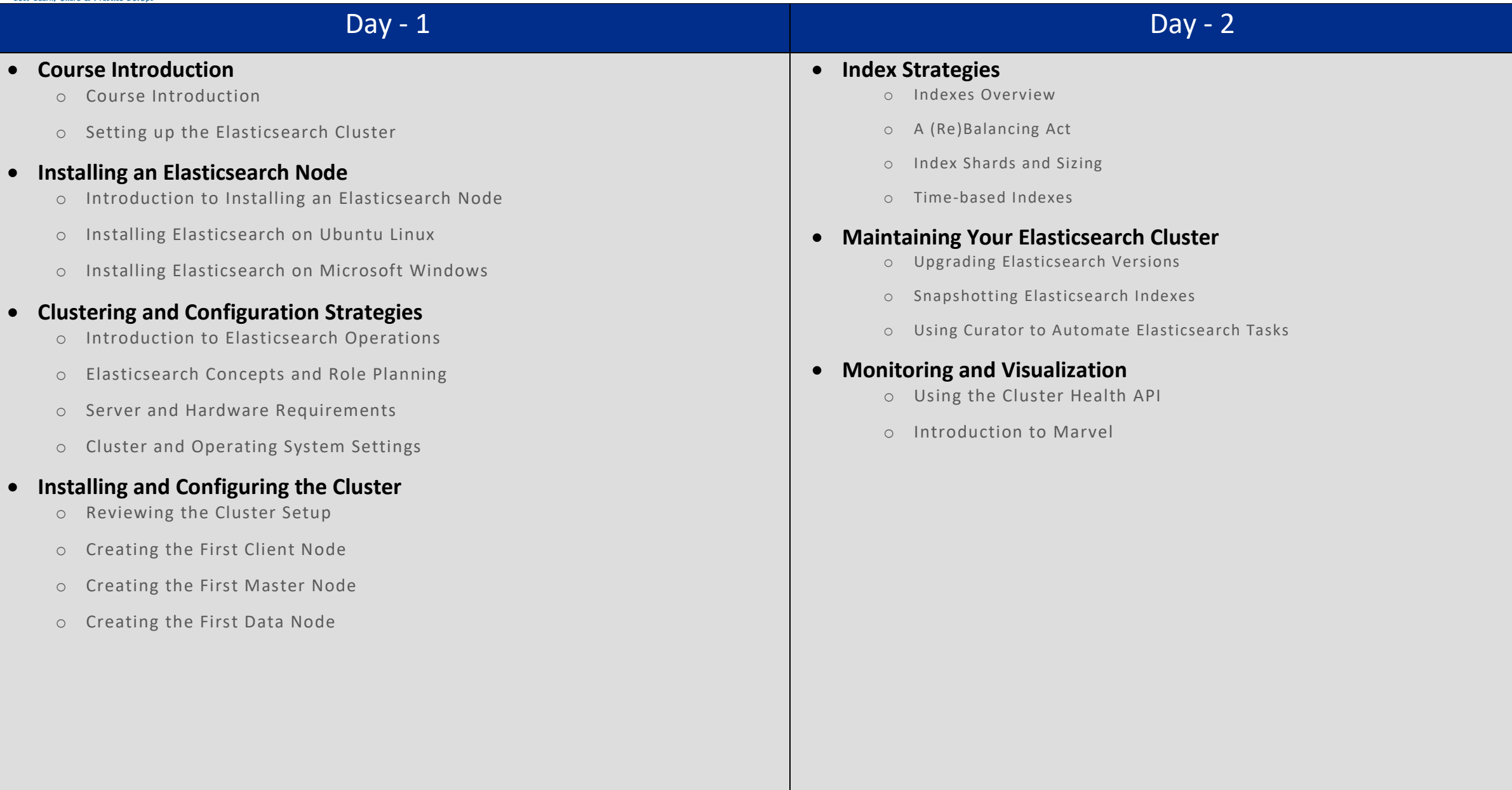